Comment vérifier que tu as fait tous les travaux demandés par tes professeurs ?

## $\rightarrow$  Lis les 2 diapos suivantes

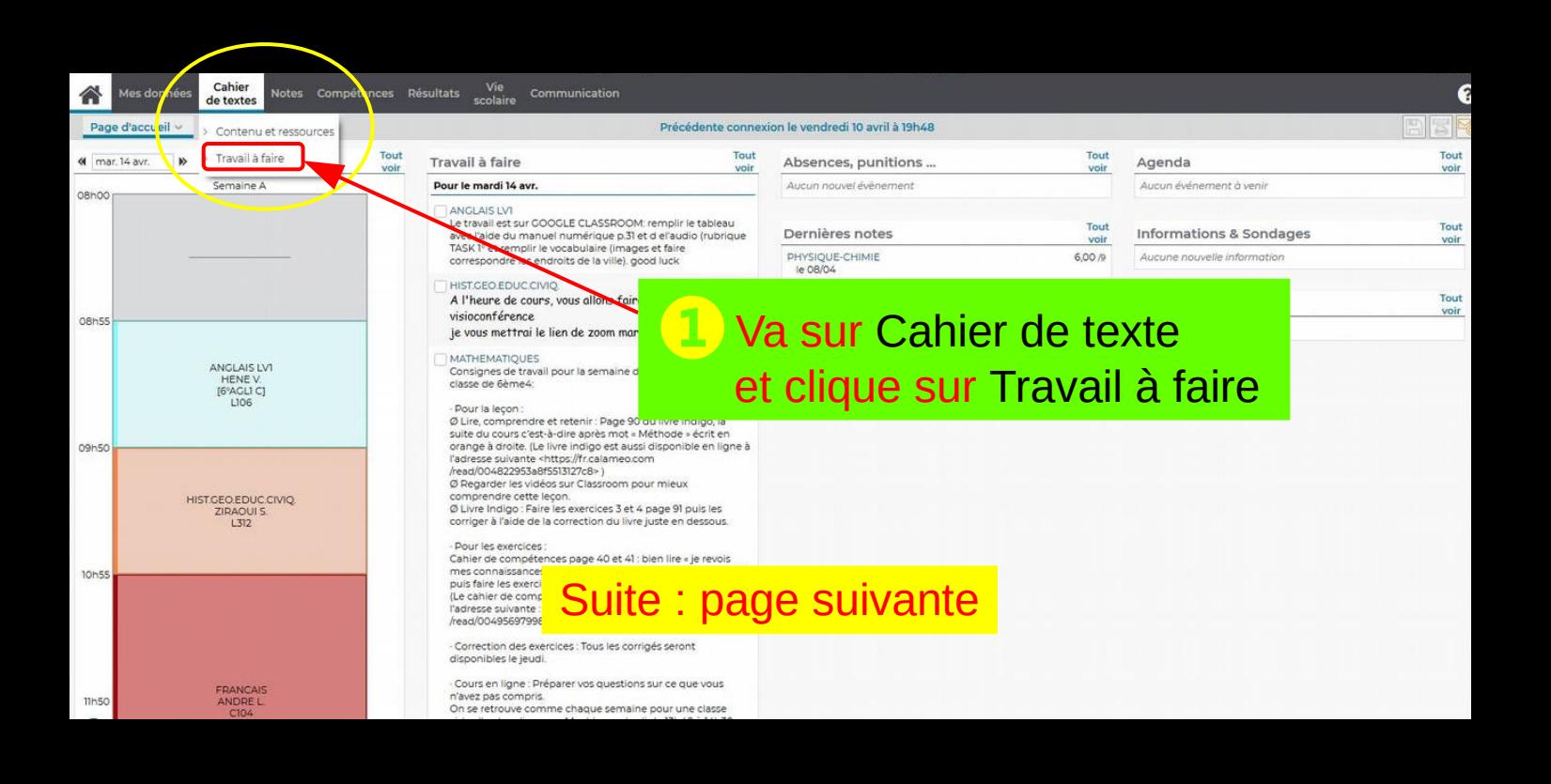

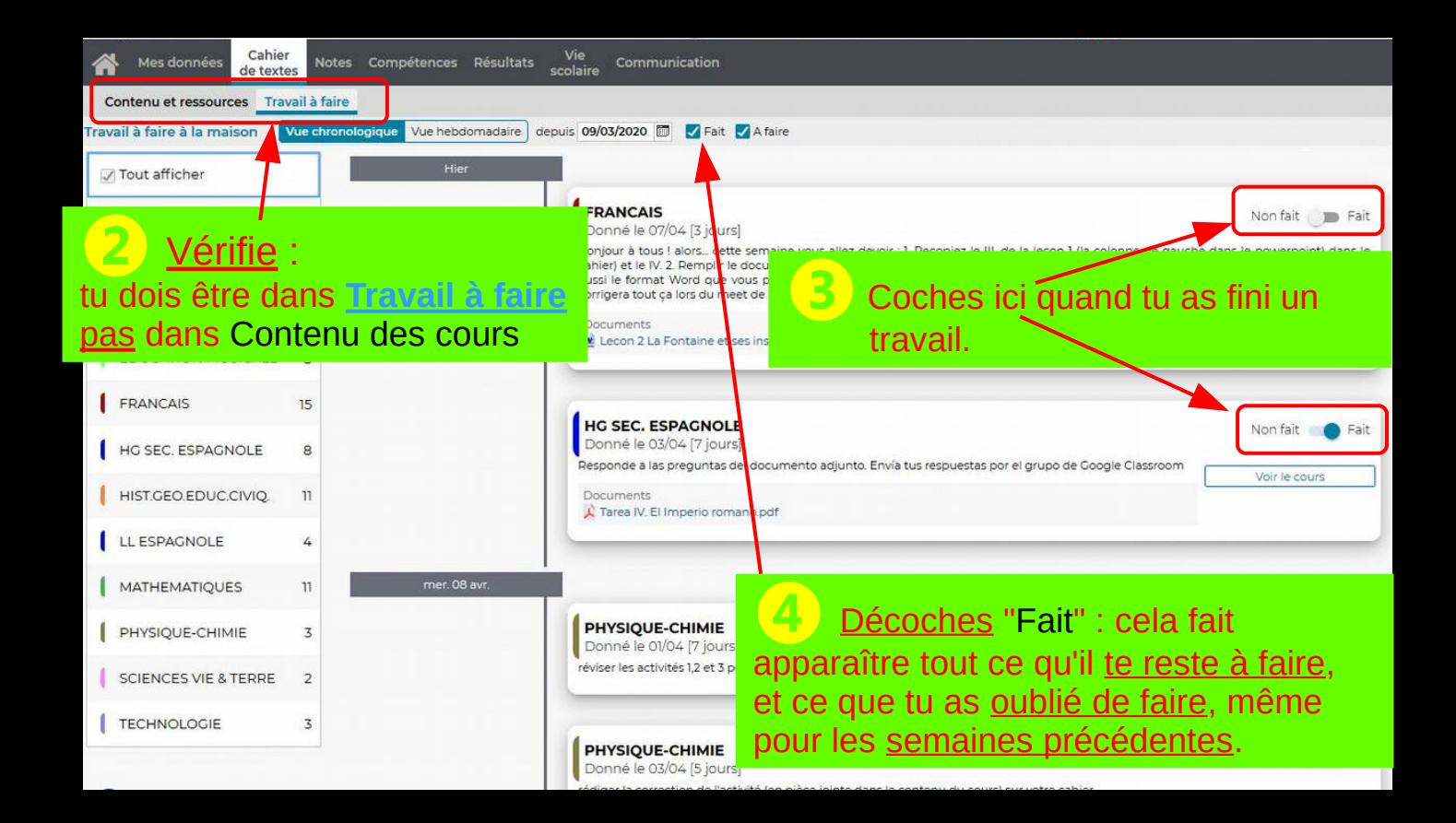